## **Beanstalk Milestone 2**

Terry Yang, Annie Lin, Hiroka Tamura, Kaelan Mikowicz

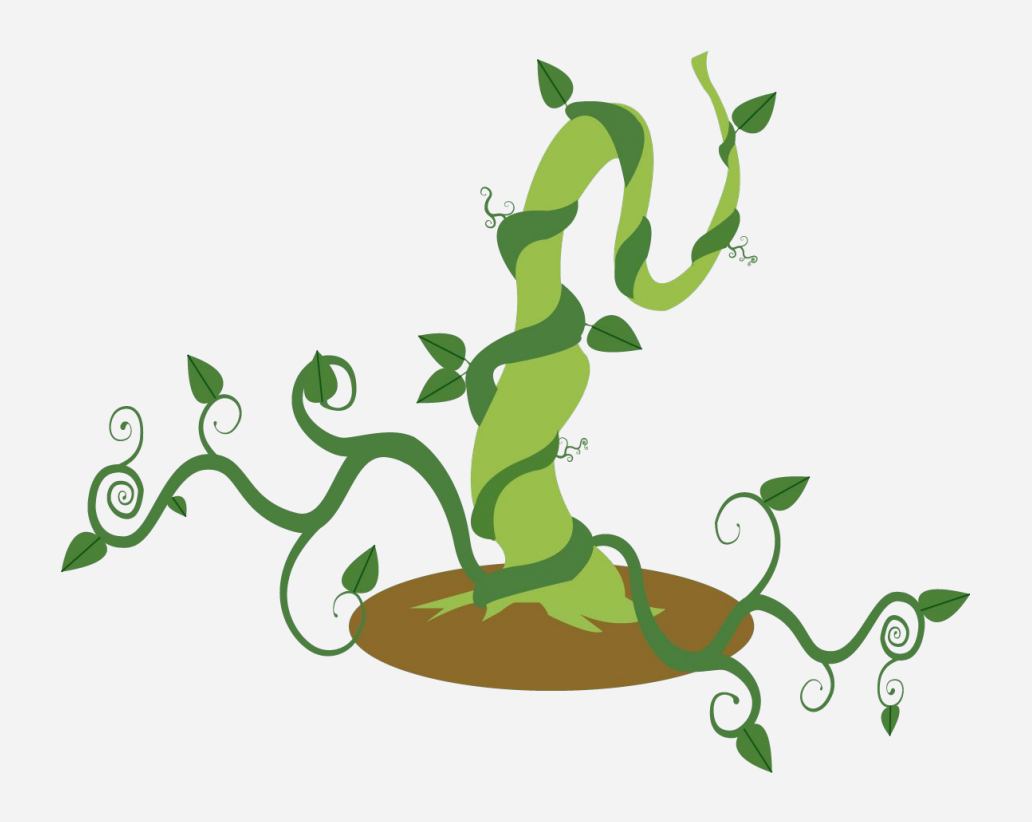

**Beanstalk - Share your adventure • Bring people together around trendy** spots and hidden gems!

**Outline** Frontend: UI / UX Design Database Schema Backend: API Endpoints and **Queries** Live Demo

## **Frontend: UI / UX Design**

App Personality App Persona User Experience Design User Interface Design

## **App Personality: Brand Traits**

 $\rightarrow$  A friendly, modern and accessible app

**Simple** but not unsophisticated

**Trustworthy** but not dull

**Kind** but not passive

**Hip** but not exclusive

**Adventurous** but not aggressive

## **App Personality: Voice**

- $\rightarrow$  Interacts with users in a helpful yet playful tone. Upbeat, sweet and feminine.
- $\rightarrow$  Every user is a daring adventurer: the app acts as an assistant/sidekick in their journeys.
- $\rightarrow$  Slightly more formal than conversational, but still human.

## **Personality Map**

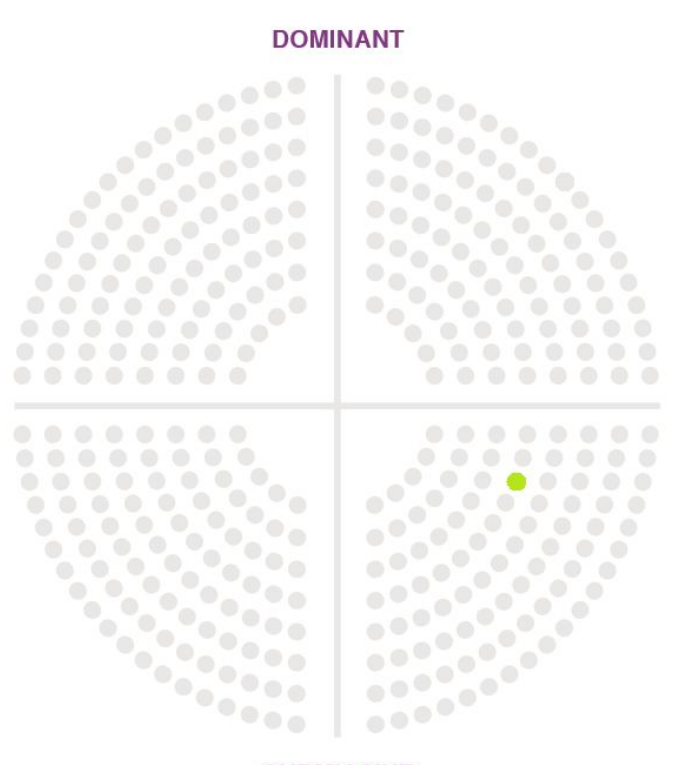

**FRIENDLY** 

**UNFRIENDLY** 

**SUBMISSIVE** 

## **App Personality: Visual Lexicons**

- $\rightarrow$  Color: White with soft emerald-green accents.
	- Flat colors and little textures that parallel app's personality of being simple/non-aggressive.
	- Green that is kind to the eyes as well as refined and functional.
- $\rightarrow$  Text: Sans-Serif font that portrays the app's feminine tone; clean and professional.
- $\rightarrow$  Reduce Clutter: Clean interface that embraces the white space and effectively leads users' eyes in navigation.

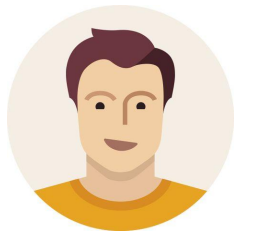

#### **Alan (25)**

- A big travel nut
- A major foodie

## **User Persona**

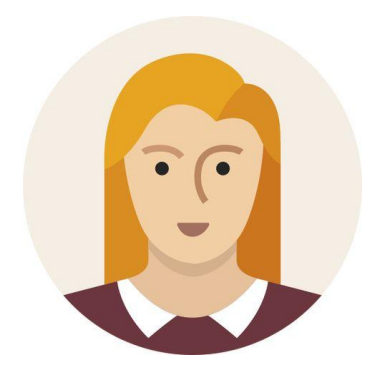

#### **Molly (21)**

- Lives in LA
- Loves LA
- Loves avocado toast and pretty lattes
- Always looking for the next instagrammable spot to show her friends

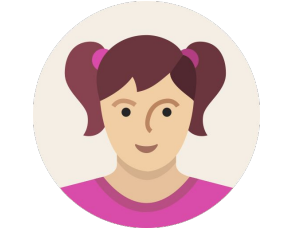

#### **Cathy (18)**

- Fancy pants
- Likes to boast her riches

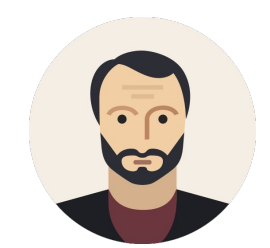

#### **Vishal (30)**

- New Yorker who loves a good drink
- A little bit of a party animal

# "Is it picture-worthy?"

## **User Persona: Molly**

Goals:

- Wants to find the best food in a certain area.
- Wants others to see what she has been up to and where she has traveled.
- Is curious about her friend's lives.

#### Frustrations:

- Not being able to find cool spots her friends are going to
- Not knowing the newest trendy spots near by
- Trying to plan for her travels but not knowing where to go

#### **Motivation**

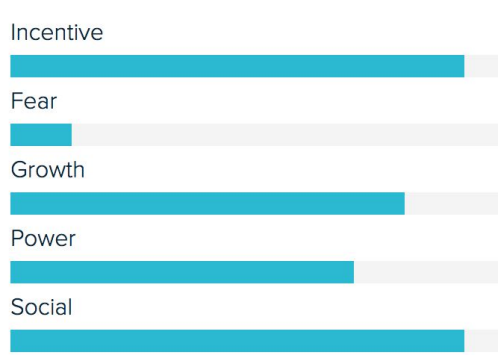

## **UI Design: Low Fidelity**

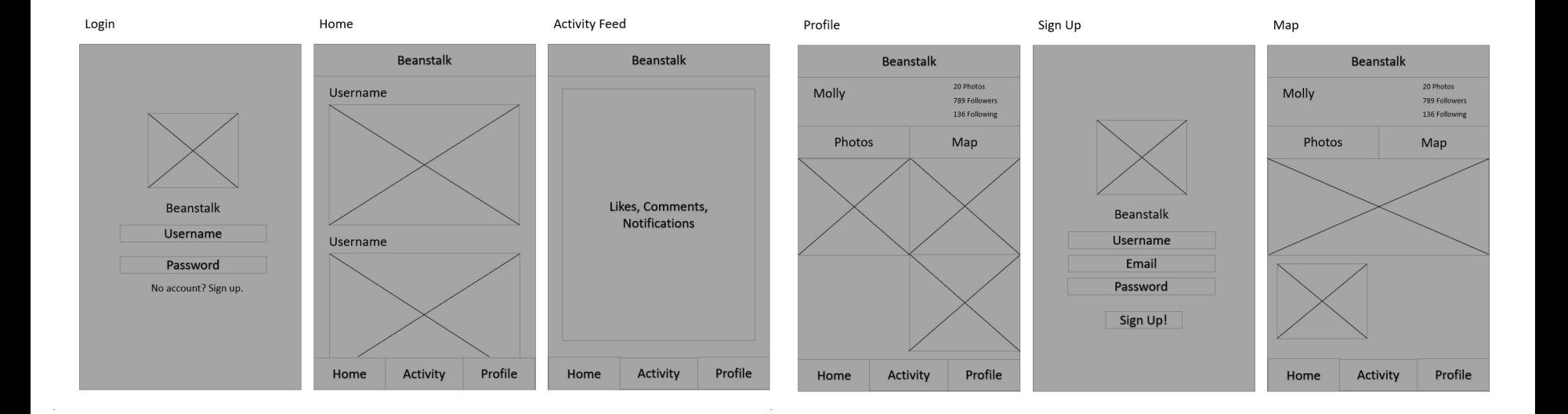

## **UI Design: High Fidelity**

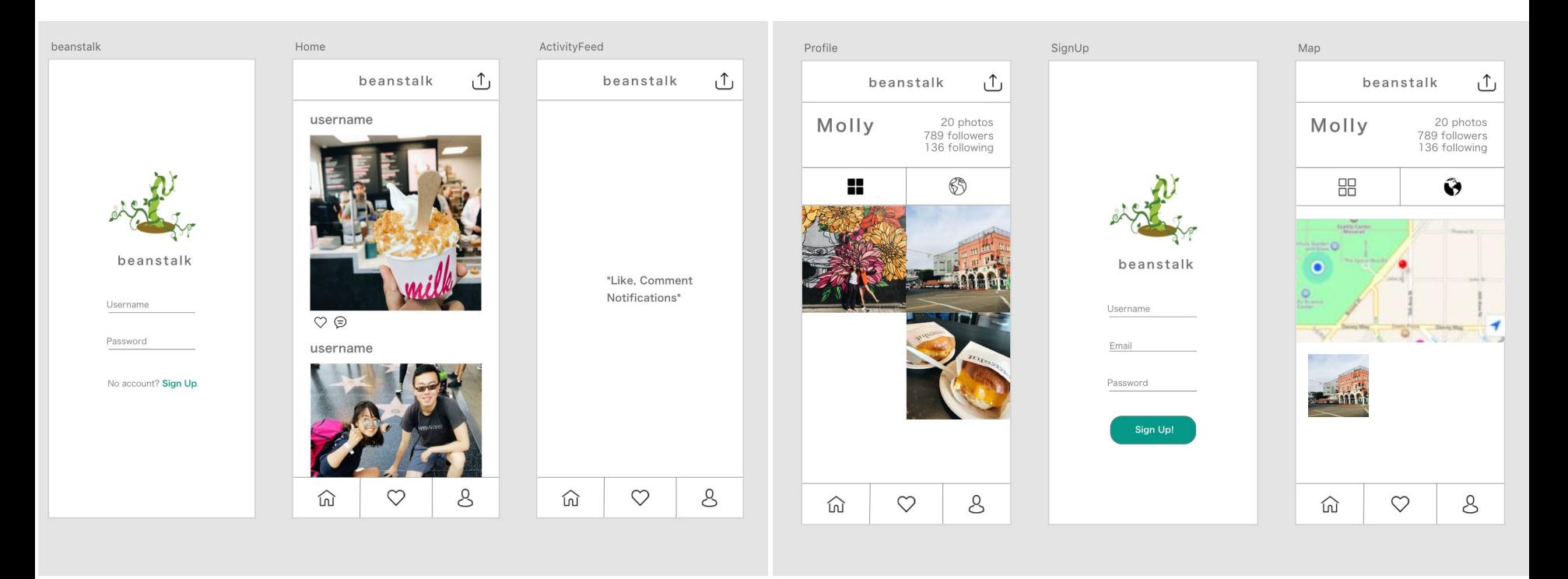

## **UX Design**

**Usability** 

- Simple transitions
- Minimalistic experience
- Fulfills goal of users

#### Recognizable

● Familiar Icons

#### Visibility of Feedback

● Users will be informed of what's going on in the app

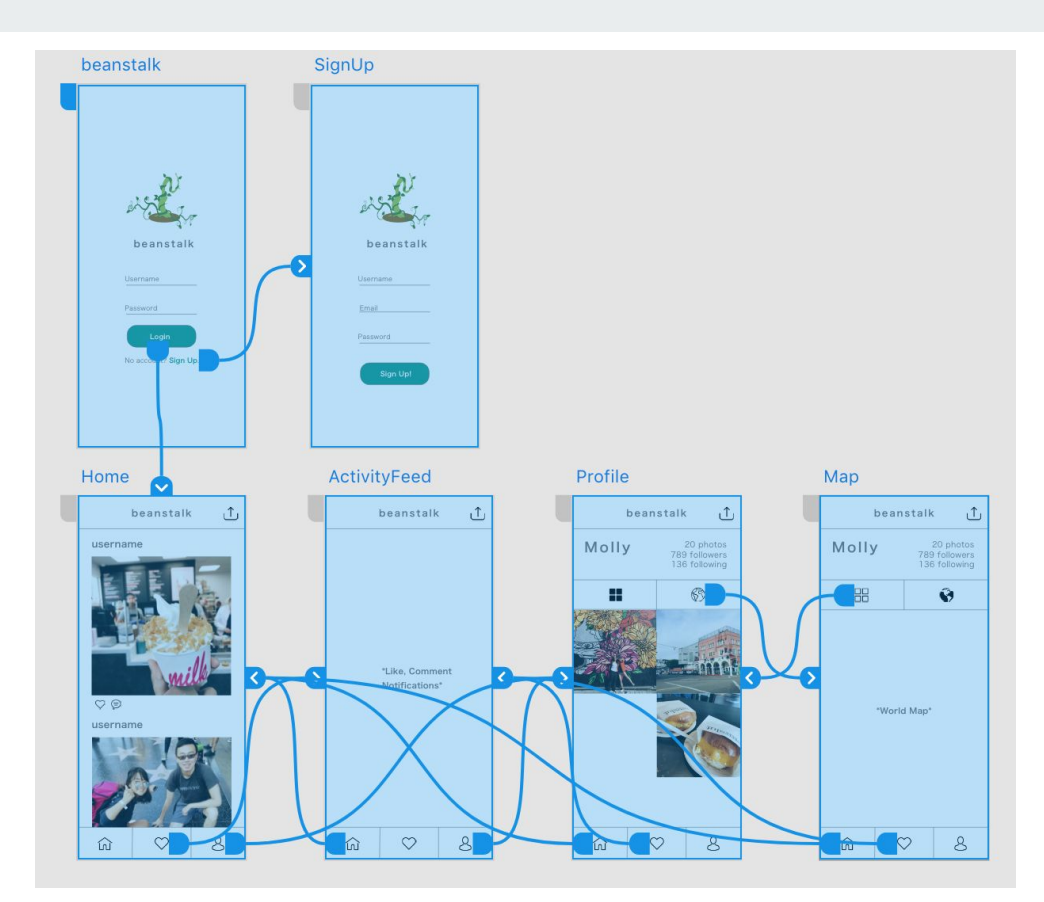

## **Database Schema**

ER Diagram

Database Schema

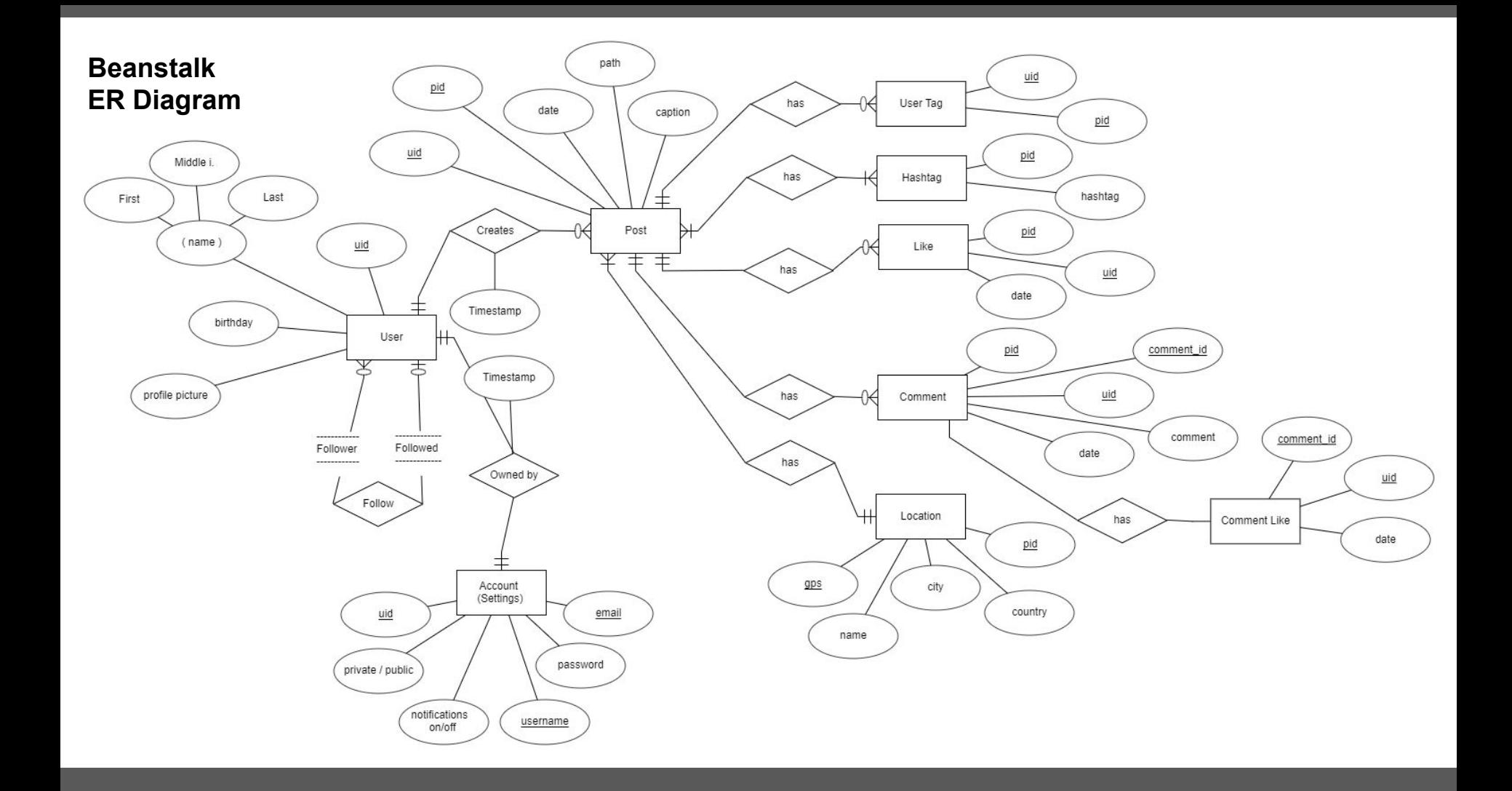

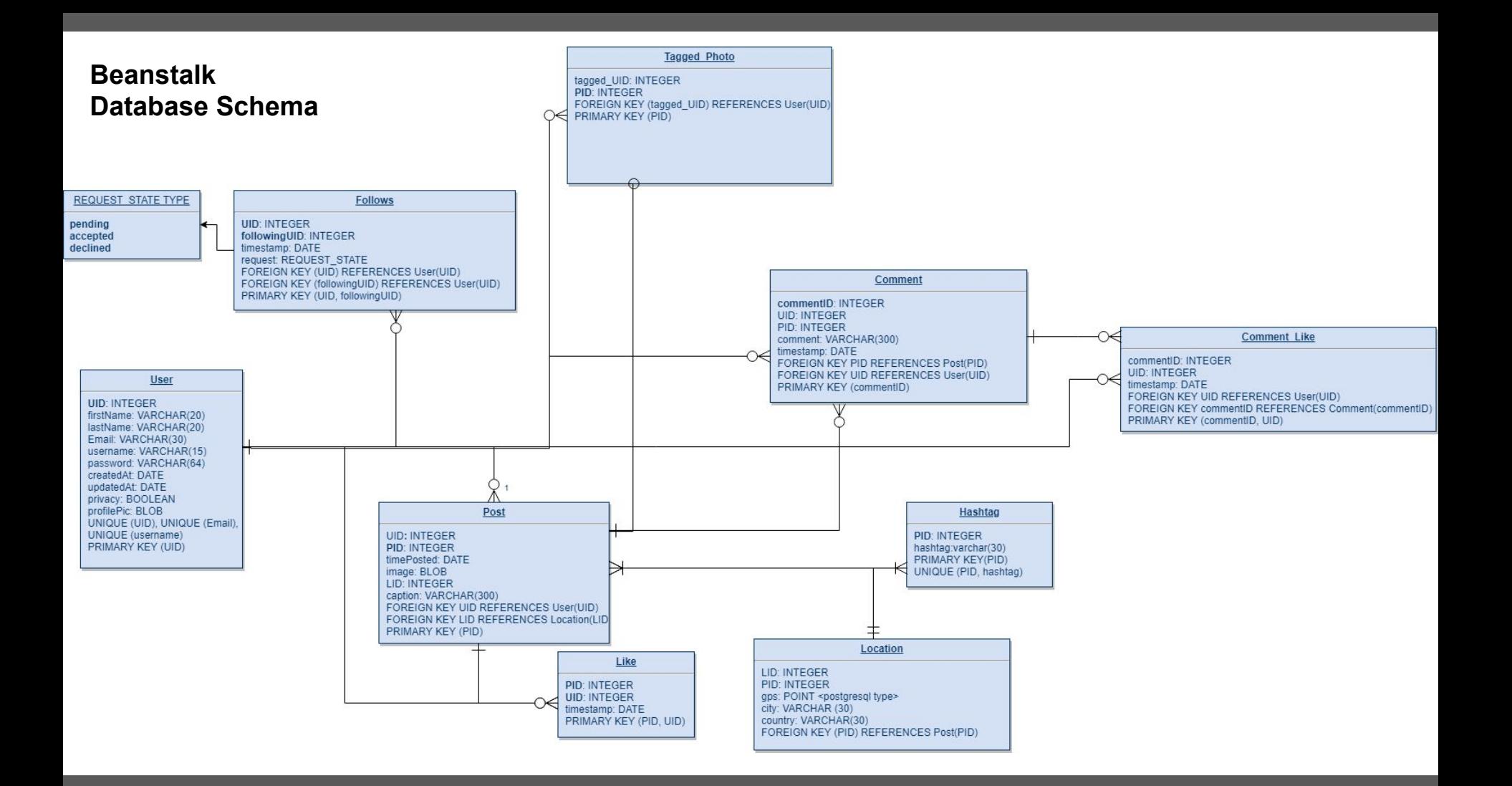

## **Backend: API Endpoints and Queries**

API documentation

Database Queries

## **Backend**

- ➔ Last time: create, read, update and delete (CRUD) functionality for users relation
- $\rightarrow$  Current usage: developer backdoor for root access to database through HTTP
	- GET /api/User Retrieve all users
	- PUT /api/User Update an user
	- DELETE /api/User Delete an user

## **Backend**

- $\rightarrow$  New API endpoints for user registration and login (returns authentication token upon success)
	- POST /api/User/register Register with username, email, first name, last name, and password
	-
- POST /api/User/login Login with username and password

## **Backend**

- $\rightarrow$  New API endpoints for user profiles (requires an authentication token to access)
	- Token is JWT HMAC secret encoded. Sent as "Authorization" header
- $\rightarrow$  Own user profile (decoded authentication token matches the  $\leq$ username $\geq$ )
	- ◆ GET /api/User/profile/<username> Get privileged info for the user's profile
	- ◆ PUT /api/User/profile/<username> Update fields for the user's profile
- $\rightarrow$  Other user profile (decoded authentication token does not match the  $\leq$ username $\geq$ )
	- ◆ GET /api/User/profile/<username> Get limited info for the user's profile depending on privacy settings

### **User Registration - POST**

INSERT INTO "user" (username, email, password\_hash, first\_name, last\_name, privacy, created\_at, updated\_at, profile\_pic) VALUES (%(username)s, %(email)s, %(password\_hash)s, %(first\_name)s, %(last name)s, %(privacy)s, %(created at)s, %(updated at)s, %(profile pic)s) RETURNING "user".id

## **User Login - POST**

SELECT "user".id, "user".password\_hash FROM "user" WHERE "user".username = %(username\_1)s LIMIT 1

## **User Profile - GET**

SELECT "user".id, "user".username, "user".email, "user".first\_name, "user".last\_name, "user".privacy "user".profile\_pic FROM "user" WHERE "user". $id = %(id_1)_s$ LIMIT 1

## **User Profile - PUT**

UPDATE "user" SET updated\_at=%(updated\_at)s, **<arg=value>** WHERE "user".id = %(user\_id)s

## **Counting Followers**

**Following me:** SELECT COUNT(followingUID) FROM "Follows" WHERE UID =  $%$  (user id)

**I'm Following:** SELECT COUNT(UID) FROM "Follows" WHERE followingUID = %(user\_id)

## **Counting Likes**

**Comments:**

SELECT COUNT(UID) FROM "Comment\_Like" WHERE commentID = %(comment\_id)

**Posts:**

SELECT COUNT(UID) FROM "Like" WHERE PID = %(post\_id)

## **Relational Queries**

**Getting all comments for a post:**

SELECT "Comment".commentID, "Comment". comment, "Post".PID, FROM "Post" JOIN "Comment" ON "Comment".PID = "Post".PID WHERE "Post".PID = %(post\_id)

## **Relational Queries**

**Get posts around a gps point using PostGIS:**

SELECT "Post".PID, "Location".LID FROM "Location" JOIN "Post" ON "Location".PID = "Post".PID WHERE ST\_Distance\_Sphere("Location".gps, ST\_Make\_Point( %lon, %lat )) <  $10 * 1000$ 

## **Live Demo**

Project Goals

Registration

User Login

Authentication

User Profile Editing

## **Questions?**